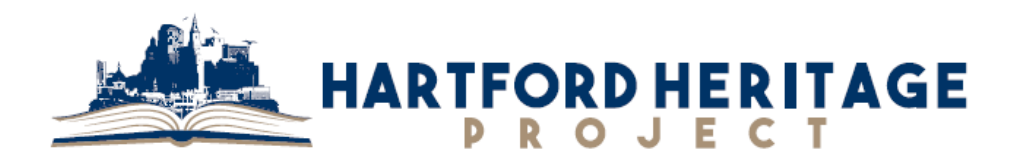

"Cabinet of Curiosities" Susan Matthews, Adjunct Professor of Science Suggested Partners: the Wadsworth Atheneum, Connecticut's Old State House, the Butler McCook House & Garden (Connecticut Landmarks)

\_\_\_\_\_\_\_\_\_\_\_\_\_\_\_\_\_\_\_\_\_\_\_\_\_\_\_\_\_\_\_\_\_\_\_\_\_

## **Biology 115 – Final Optional Project - "Cabinet of Curiosities"**

Due: No later than Wednesday, May 10, 2017

Value: 100 points (and a lot of fun and learning doing it!)

1. Visit the Wadsworth Atheneum and view "The Curiosities in the Cabinet: Museums in Our Age of Wonder" exhibit. Submit proof of entry.

These cabinets "were places of universal learning in the 16th and 17th centuries. Cabinets like these featured diverse objects–natural specimens, great works of art, scientific instruments, and exotic curiosities—representing the search for knowledge and illustrating mankind's place in society and history."

- 2. Using your knowledge of the human body, create your own "cabinet of curiosities." Choose a theme to explore, such as using the microscope to explore unseen worlds, structure and function, patterns in structure, scale and proportion, comparative anatomy. The sky is the limit. These are only suggestions to get you started.
- 3. The ingredient for success in creating a "cabinet" is to include products of nature, products of man and scientific testaments to man's ability to dominate the world. You may want to include models, photos or micrographs, articles, copies of works of art, literature or drawings, scientific instruments, evidence of medical tests, exotic curiosities, man-made creations that illustrate your theme, etc.
- 4. When you are arranging your collections, it's all about what works for you. There's no single way to display. It's helpful to **think in layers**. Place smaller items in front of larger ones, and have fun playing with **contrasting textures**. If you are arranging smaller items in a type case, **have fun with color and shape**. You are not really creating a cabinet. You can use a shoe or other box or even create a 2-3D display using poster board.
- **5.** To accompany your "cabinet," include a brief description of your theme and how each item is related to it.